How To Install Windows Xp On [Preinstalled](http://afile.westpecos.com/doc.php?q=How To Install Windows Xp On Preinstalled Windows 7 Laptop) Windows 7 Laptop [>>>CLICK](http://afile.westpecos.com/doc.php?q=How To Install Windows Xp On Preinstalled Windows 7 Laptop) HERE<<<

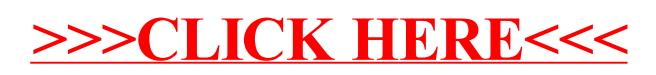